## IGOLDHK。

**,我们**是我们的事情,我们的事情,我们的事情,我们的事情,我们的事情,我们的事情,我们的事情,我们的事情。

个人理财就可以模拟炒股了.非常简单的还可以熟悉炒股软件有实战效果.刚开始 炒  $\ldots$  $\mathcal{O}$  $\mathcal{A}$ a.  $\vdots$  A  $\vdots$ 

A50 A40 共90元!现在大多数证券营业部都免收开户费! b:  $\qquad \qquad \ldots$  $1.2$  $\sim$ 

陆交易软件.在交易系统里通过银证转账把资金转入到资金账户里,也可拔打自助

 $4\,$ 

 $15$ 

者打客服热线咨询. 有不懂的可以继续追问

, we are the contract of the contract of the contract of the contract of the contract of the contract of the contract of the contract of the contract of the contract of the contract of the contract of the contract of the

 $\mathcal{R}$ 

 $10 \t\t 20 \t\t 40$ 

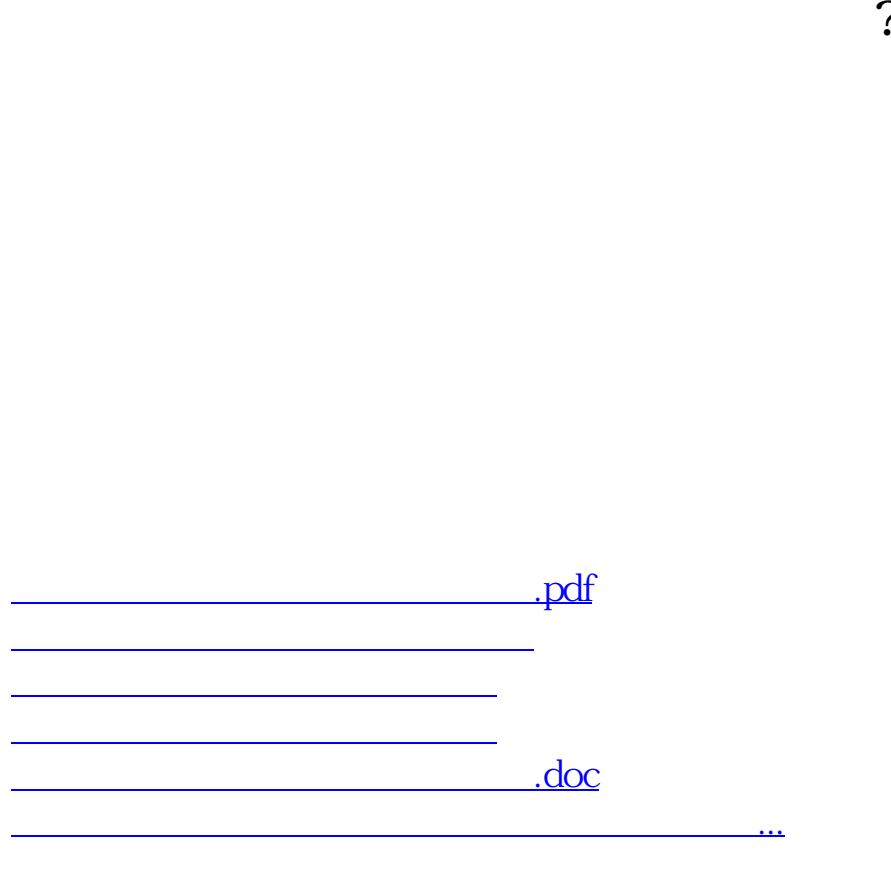

<u><https://www.gupiaozhishiba.com/chapter/9145862.html></u>